## ΕΠΛ221:

Οργάνωση Υπολογιστών και Συμβολικός Προγραμματισμός

# Εργαστήριο Αρ. 7

Εισαγωγή στην Αρχιτεκτονική **ARMv8 Non-Leaf Functions/Recursion and fopen, fclose, fscanf, fprintf, feof, stdio, fgets** Πέτρος Παναγή, PhD

Πέτρος Παναγή Σελ. 1

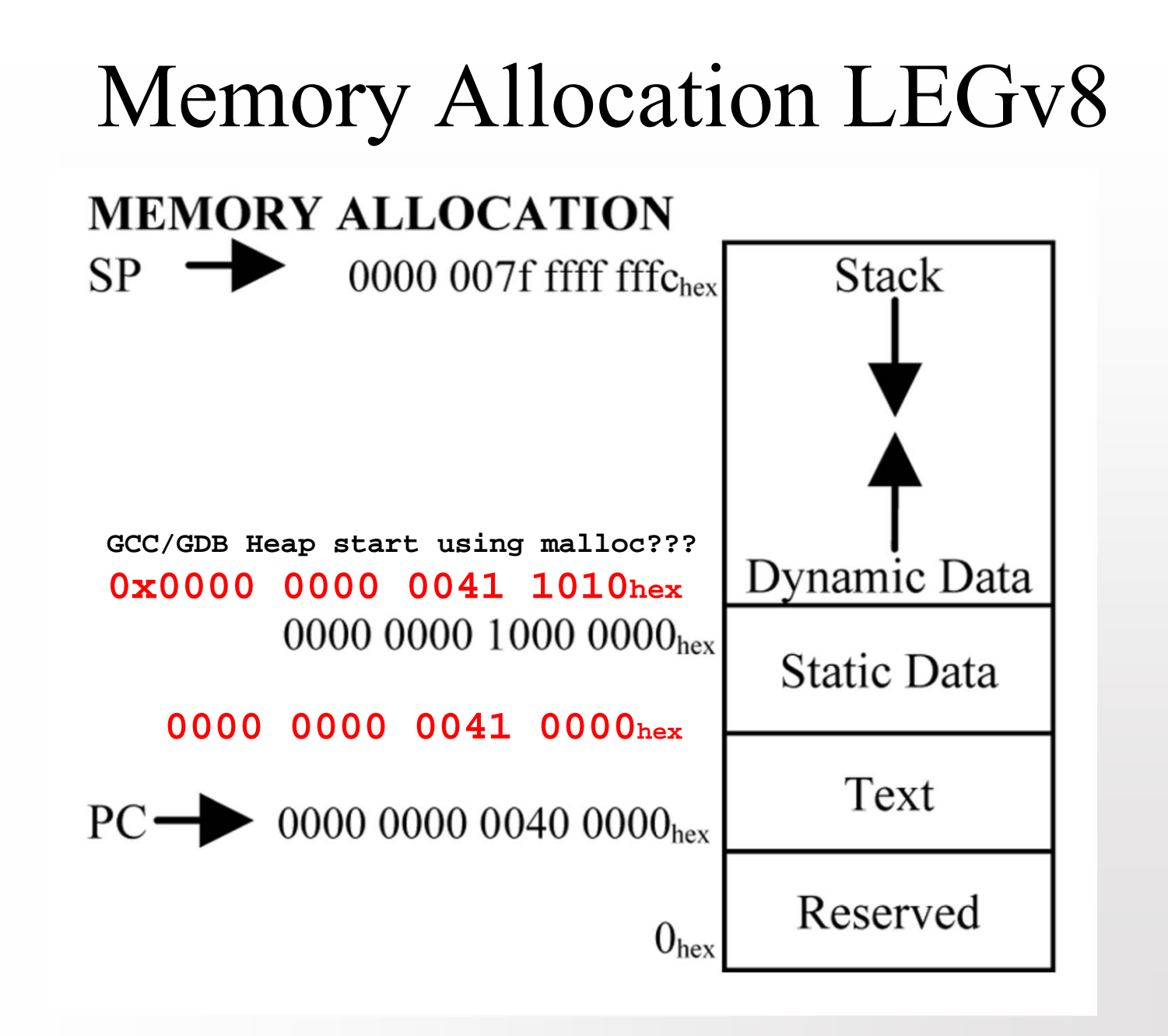

### Parameters in general-purpose registers

For the purposes of function calls, the general-purpose registers are divided into four groups:

#### Argument registers  $(X0-X7)$

These are used to pass parameters to a function and to return a result. They can be used as scratch registers or as caller-saved register variables that can hold intermediate values within a function, between calls to other functions. The fact that 8 registers are available for passing parameters reduces the need to spill parameters to the stack when compared with AArch32.

#### Caller-saved temporary registers (X9-X15)

If the caller requires the values in any of these registers to be preserved across a call to another function, the caller must save the affected registers in its own stack frame. They can be modified by the called subroutine without the need to save and restore them before returning to the caller.

#### Callee-saved registers  $(X19-X29)$

These registers are saved in the callee frame. They can be modified by the called subroutine as long as they are saved and restored before returning.

### Integer Registers used for Instructions

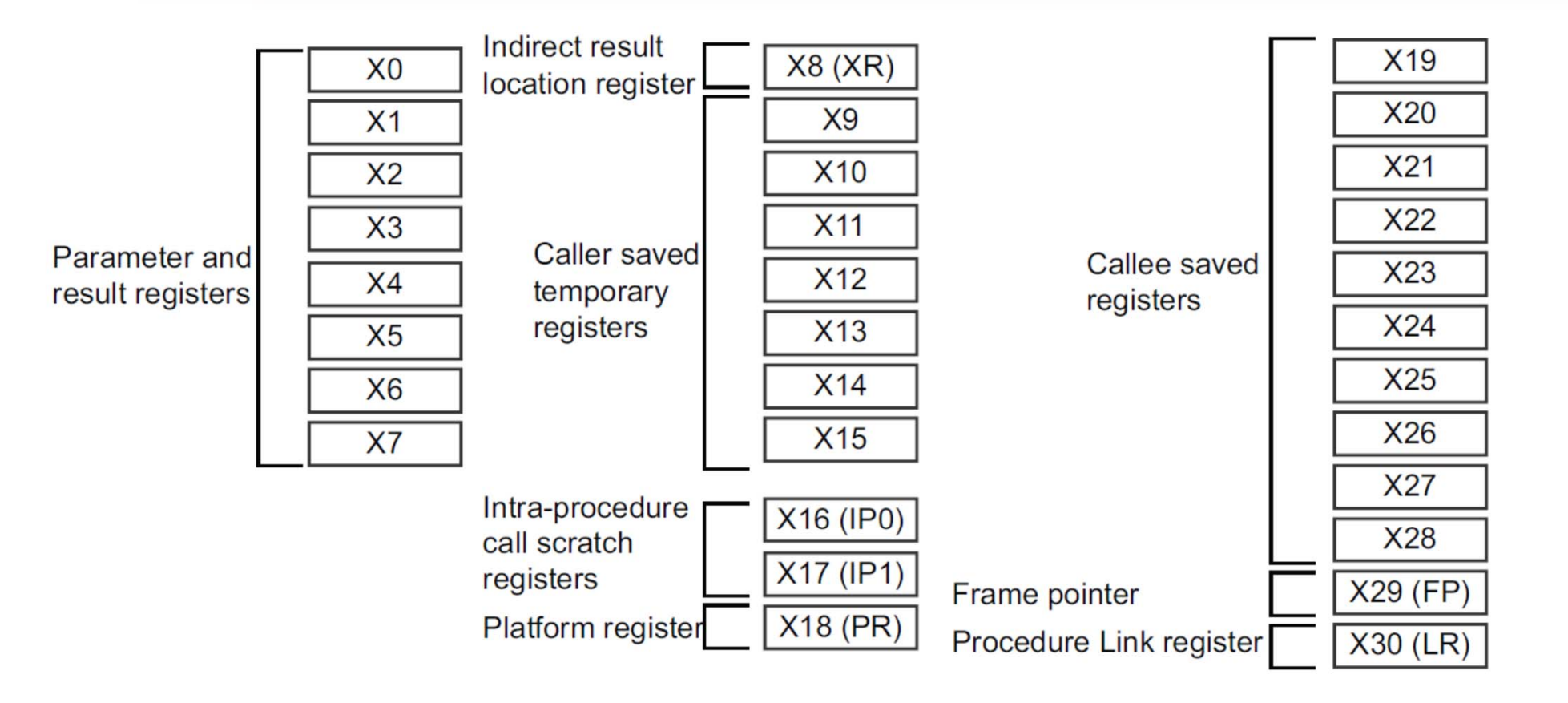

#### Figure 9-1 General-purpose register use in the ABI

### Integer Registers used for Instructions

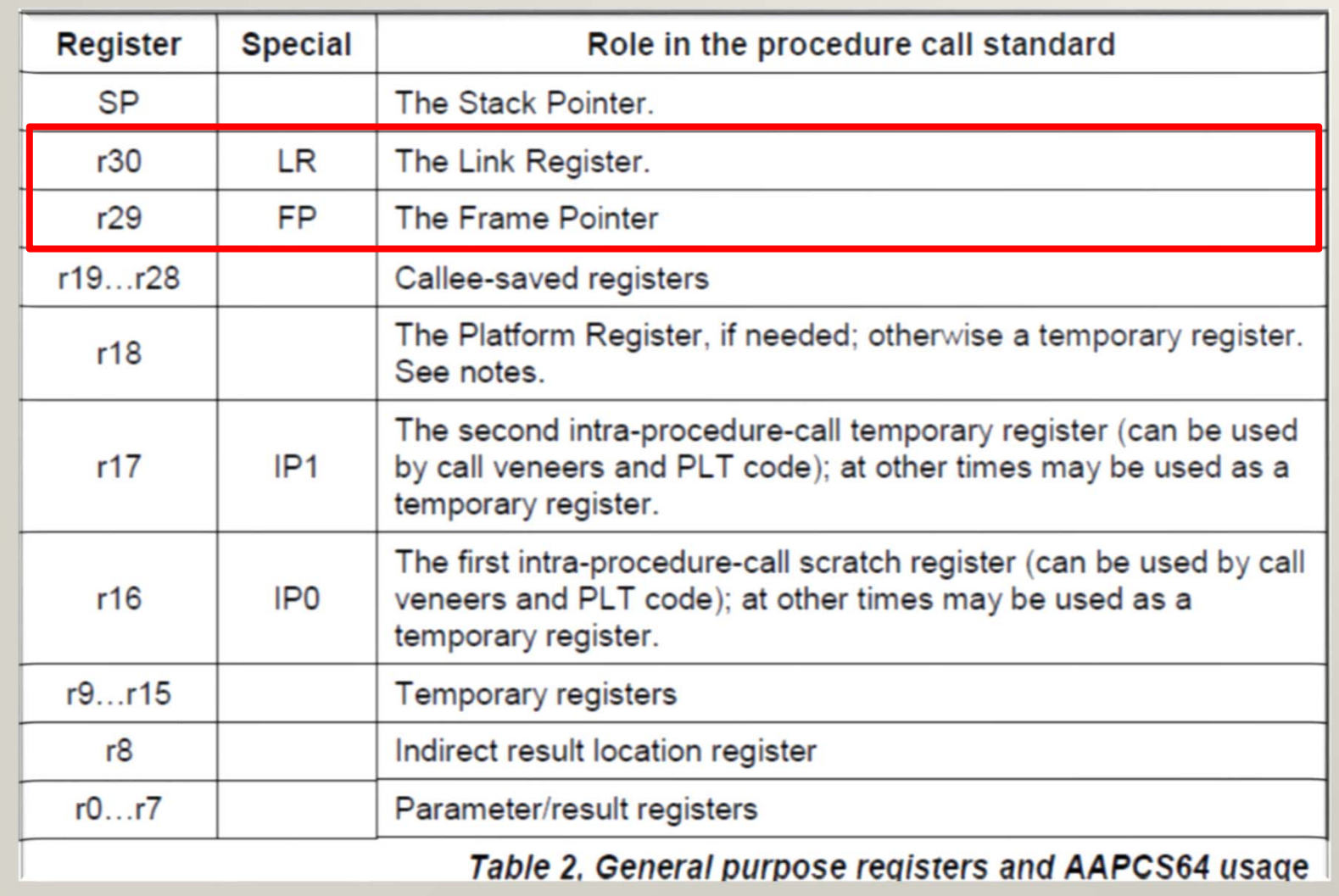

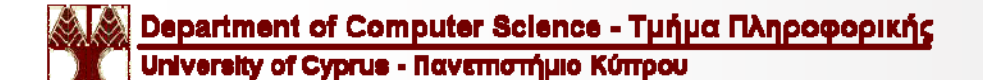

### Stack Frame Layout

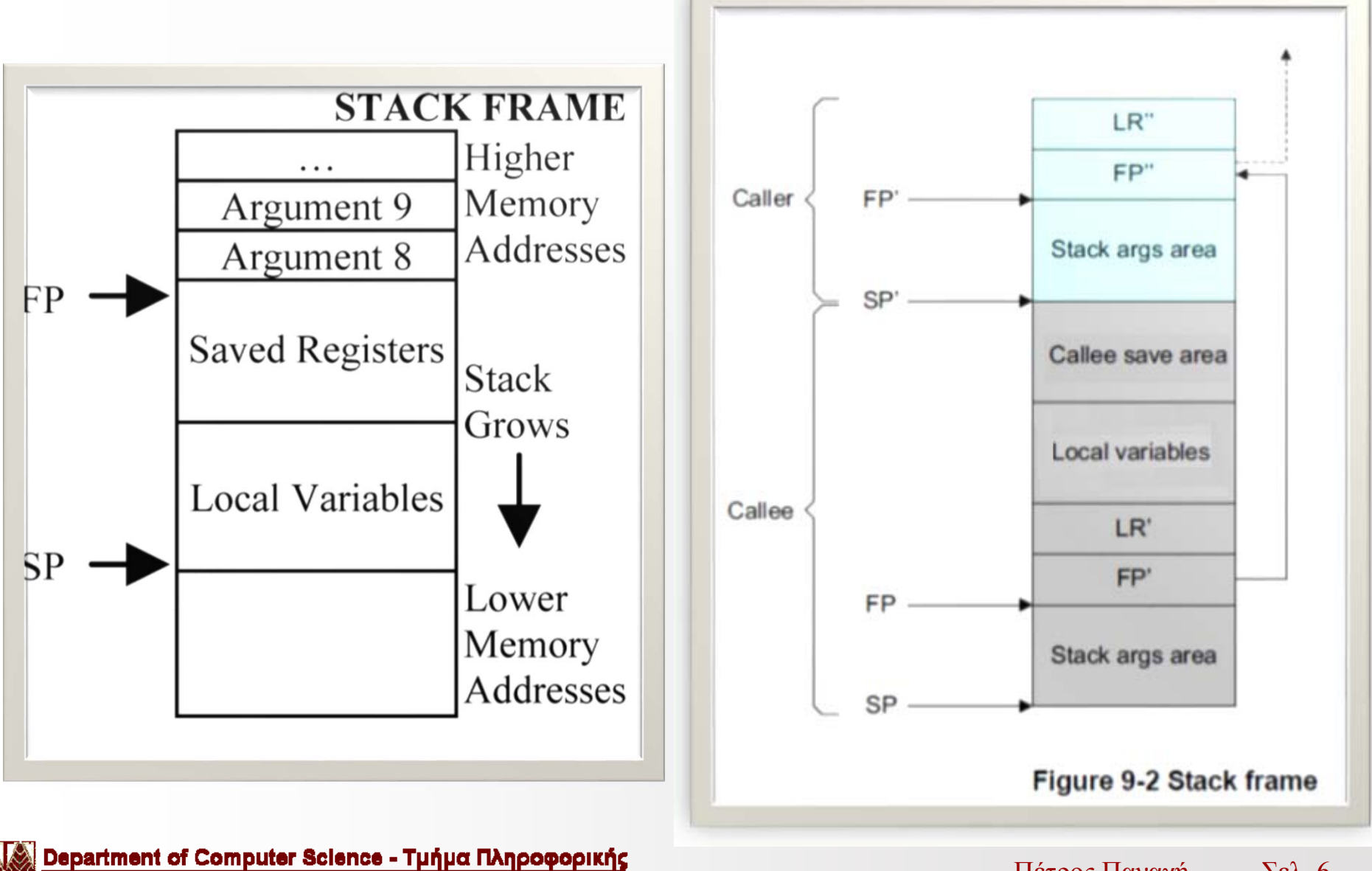

University of Cyprus - Πανεπιστήμιο Κύπρου

Σελ. 6 Πέτρος Παναγή

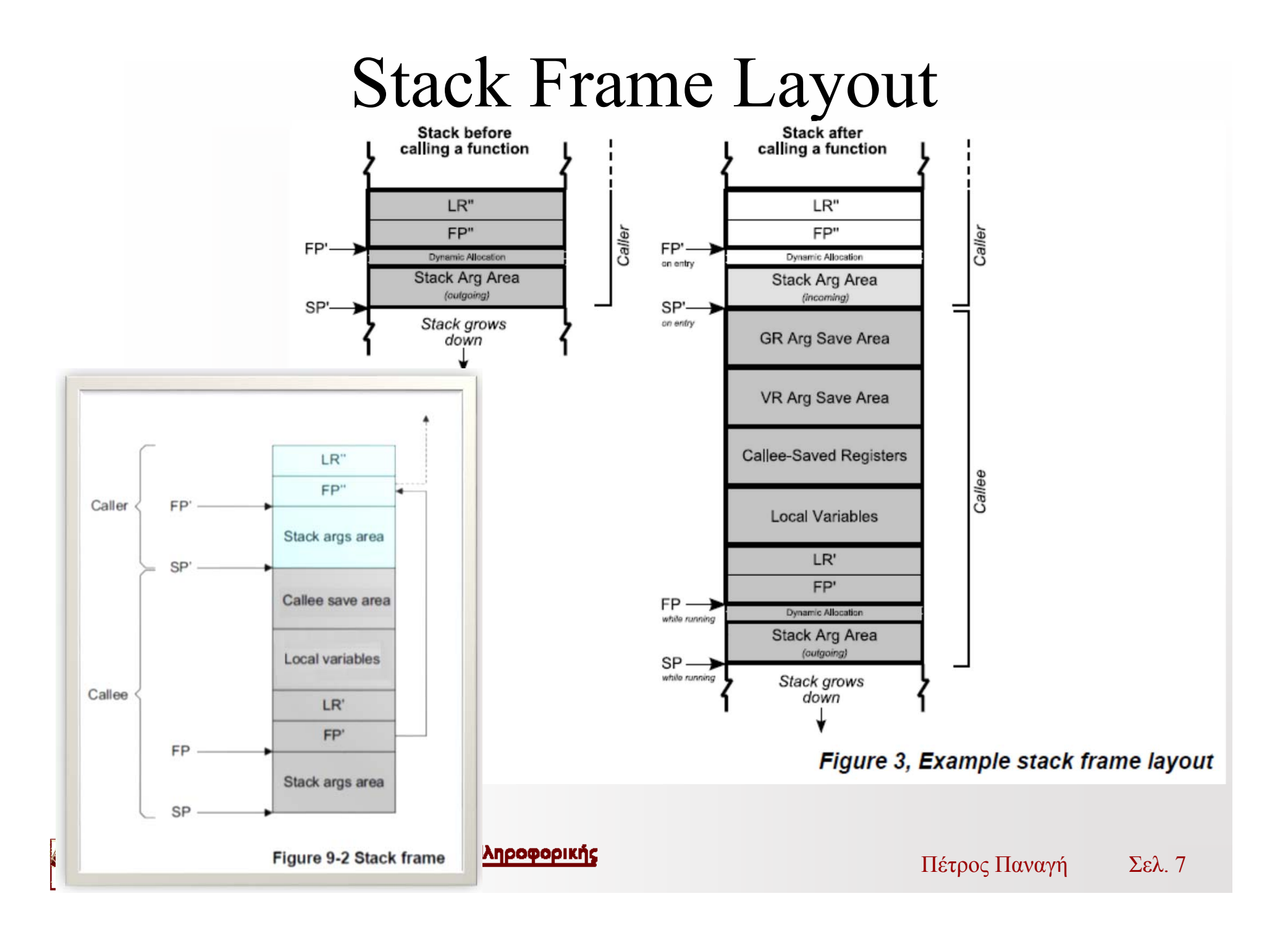

# MIPS Recursion Example - Factorial

```
main ()printf ("The factorial of 10 is %d\n\cdot", fact (10));
int fact (int n)
    if (n < 1)return (1);else
      return (n * fact (n - 1)):
```
# MIPS Αναδρομή Εργαστηριακή Άσκηση

Αριθμοί Fibonacci:

$$
F(n):=\begin{cases} 0 & \text{if }n=0;\\ 1 & \text{if }n=1;\\ F(n-1)+F(n-2) & \text{if }n>1. \end{cases}
$$

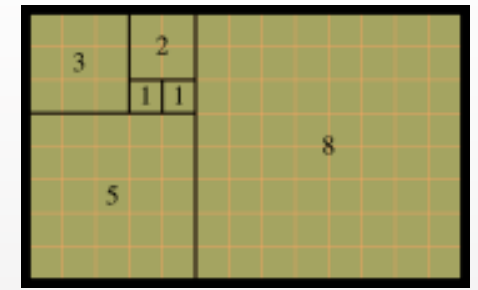

Να υπολογίσετε τον κάθε αριθμό (n) Fibonacci που δίνετε στο πρόγραμμα σας. 0, 1, 1, 2, 3, 5, 8, 13, 21, 34, 55, 89, 144, 233, 377, 610, 987, 1597, 2584, 4181, 6765, 10946, 17711, 28657, 46368, 75025, 121393, .

## MIPS Αναδρομή Εργαστηριακή Άσκηση

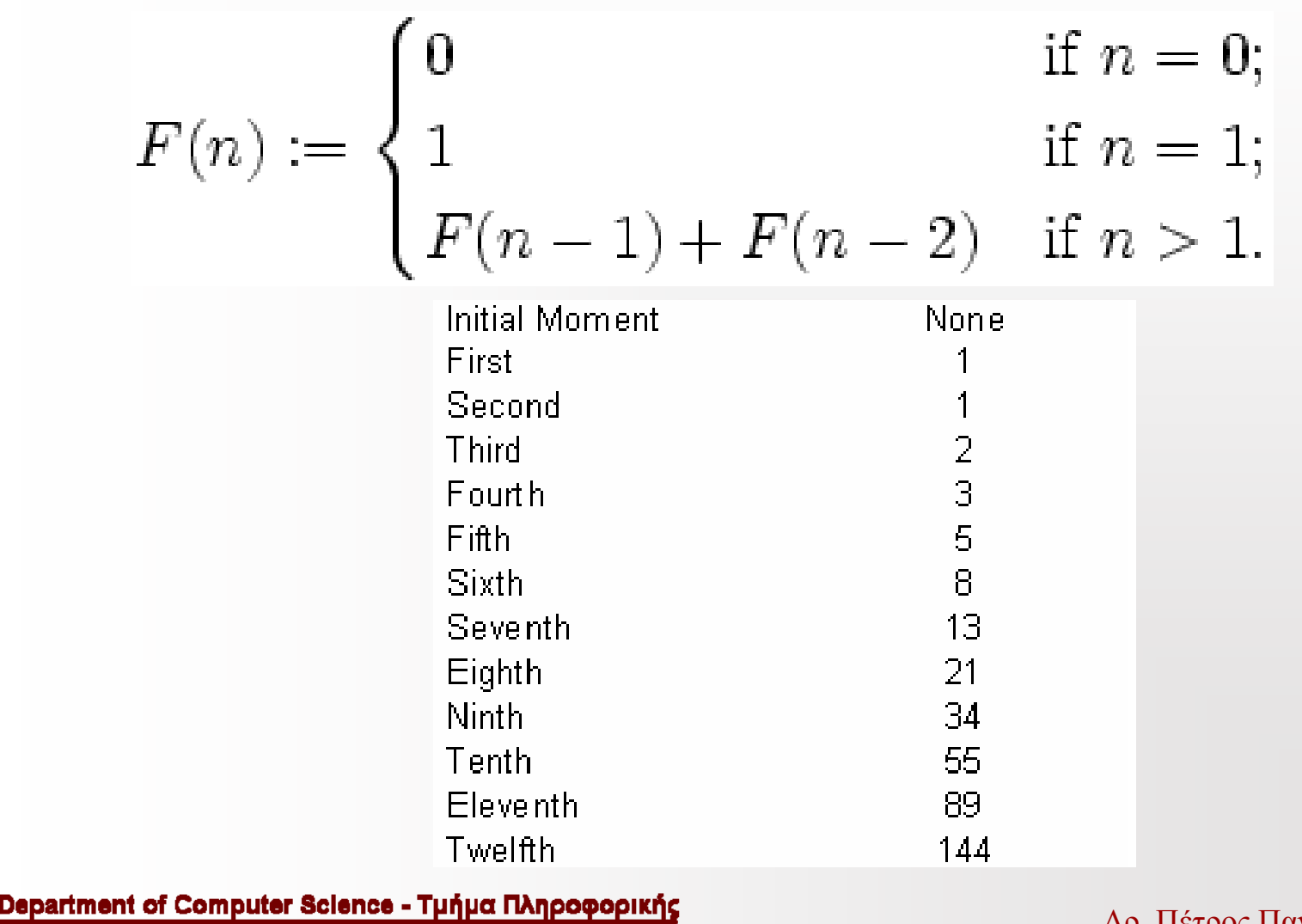

University of Cyprus - Πανεπιστήμιο Κύπρου

Δρ. Πέτρος Παναγή Σελ. 10

### Exercises

Recursive Factorial and Fibonacci Examples:

Lab7\_exercise1.s

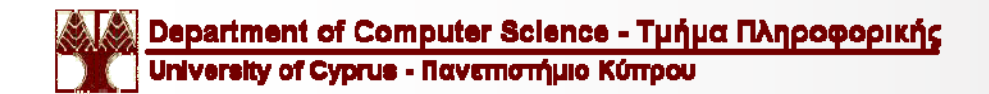

Πέτρος Παναγή  $\Sigma \varepsilon \lambda$ , 11

#### Exercises

Working with Files:

Lab7\_exercise2.s Lab7\_exercise3.s Lab7\_exercise4.s

http://www.cplusplus.com/reference/cstdio/fopen/ http://www.cplusplus.com/reference/cstdio/fscanf/ http://www.cplusplus.com/reference/cstdio/fprintf/ http://www.cplusplus.com/reference/cstdio/fclose/ http://www.cplusplus.com/reference/cstdio/feof/

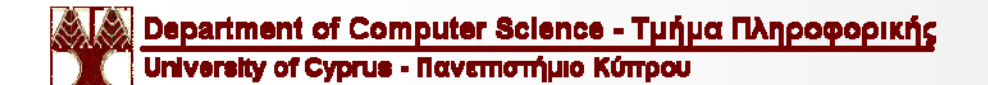

Σελ. 12Πέτρος Παναγή